здесь Gr и Pr – критерии Грасгофа и Прандтля; *g* – ускорение свободного падения;  $\beta$ ,  $\nu$ ,  $a$  - коэффициенты расширения, кинематической вязкости и температуропроводности воздуха (взяты при температуре погранслоя);  $t_{\infty}$  - температура подтекающего воздуха;  $d$  – диаметр трубы. Кроме этого из решения находится лучистая составляющая теплового потока  $Q_n$ , что позволяет определить и конвективную долю  $Q_{k}$ , а значит и средний критерий Нуссельта:

$$
\overline{\mathrm{Nu}}_{\mathrm{Fl}} = \frac{Q_{\kappa} \cdot d}{F(t_{cm} - t_{\infty}) \cdot \lambda},
$$

здесь  $F$  – площадь поверхности цилиндра;  $\lambda$  – коэффициент теплопроводности воздуха.

Далее в таблице приведены значения относительной разницы величины критерия Нуссельта, определенного по критериальной формуле (Nu<sub>кp</sub>) и чис-

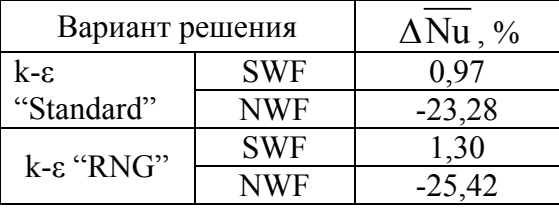

\n
$$
\frac{\text{ленно}}{(\text{Nu}_{\text{FI}}) : \Delta \text{Nu}} = 100\% \cdot \left(\overline{\text{Nu}_{\text{kp}}} - \overline{\text{Nu}_{\text{FI}}}\right) / \overline{\text{Nu}_{\text{kp}}}
$$
\n

\n\n Видно, что найболее близкие результаты  
\n дает использование стандартных присте-ночных функций.\n

Библиографический список

1. Внутренние санитарно-технические устройства. В 3 ч. Ч. 1. Отопление / Под ред. И.Г. Староверова и Ю.И. Шиллера. 4-е., перераб. и доп. М.: Стройиздат, 1990. 344 с.

2. Справочник по теплоснабжению и вентиляции. Кн. 1. Отопление и теплоснабжение / Р. В. Щекин и др. Киев: Будивельник, 1976. 416 с.

3. Уонг Х. Основные формулы и данные по теплообмену для инженеров / Х. Уонг: Пер. с англ. / Справочник. М.: Атомиздат, 1979. 216 с.

## ЧИСЛЕННОЕ ИССЛЕДОВАНИЕ ПОТЕРЬ ДАВЛЕНИЯ В МЕСТНОМ ОТСОСЕ В ВИДЕ КРУГЛОГО РАСТРУБА

Зиганшин А.М., Хакимзянов Р.Р. Казанский государственный архитектурно-строительный университет amziganshin@kgasu.ru

В системах вентиляции, и, в частности, в местной вытяжной вентиляции затрачивается большое количество энергии на перемещение воздуха по каналам. Большая доля этих затрат приходится на преодоление местных сопротивлений возмущающих элементов в сети, и в том числе сопротивление, возникающее на входных участках. При подтекании воздуха к местному отсосу происходит отрыв потока с его острых кромок и образование вихревых зон и являющихся основной причиной потерь давления. Знание характеристик течения возникающего вблизи отсоса, а также очертаний вихревых зон позволит конструировать входные участки местных отсосов с пониженным коэффициентом местного сопротивления.

В представленной работе численно смоделировано течение к круглому (осесимметричному) раструбу. Для правильного моделирования течения в вихревой зоне, и канале после раструба задача решается в турбулентной постановке. При решении используется наиболее универсальная k- $\varepsilon$  модель турбулентности, в сочетании со стандартными пристеночными функциями. На рис. 1 приведена половина расчетной области, а также характерные линии тока. Здесь *AB* – граница, через которую воздух удаляется, *BCDE* – проницаемые границы, *AE* – ось симметрии, *BFG* – непроницаемые стенки раструба. На рисунке видна отрывная зона, образующаяся у острой кромки раструба *G*.

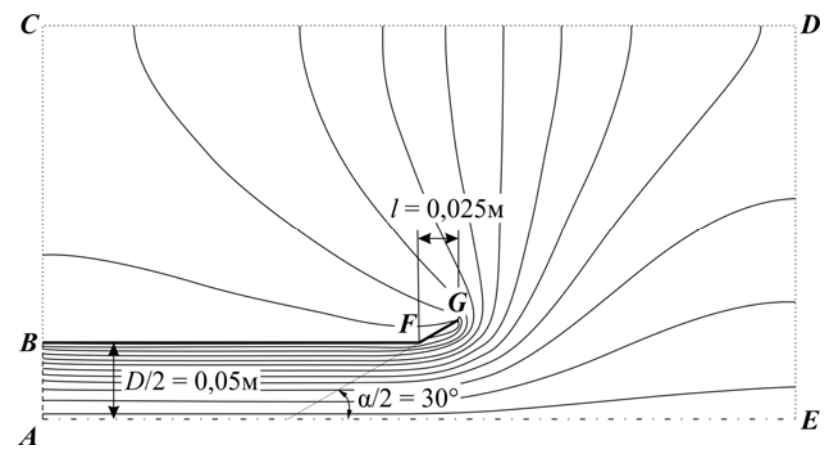

Рис. 1. Геометрия расчетной области и линии тока течения

Для получения достоверного результата важно предварительно провести исследование на сеточную зависимость, т.е. зависимость получаемых результатов от мелкости расчетной сетки. В качестве харак-

терной контролируемой величины было выбрано распределение среднего по сечению полного давления.

Измельчение сетки производилось сначала по всему раструбу (до сетки № 4), и затем вдоль твердых границ – стенок раструба для лучшего разрешения области развития пограничного слоя. Такая мелкая сетка была принята в связи с указанием в руководстве к программе [1] о том, что безразмерный параметр, характеризующий мелкость сетки в пристеночной области y\*, должен быть около единицы. Обычно при проведении подобного исследования ожидается плавное изменение контрольных параметров при решении задач на все более мелких сетках, причем изменение параметров от задачи к задаче уменьшается. За окончательную сетку принимается та, при которой получено решение, незначительно отличающееся (обычно принимается некоторый малый процент отличия) от полученного на предыдущей (более грубой) сетке. Значения безразмерного параметра y\*, размер минимальной ячейки расчетной области и другие параметры для каждой решенной задачи приведены в таблице.

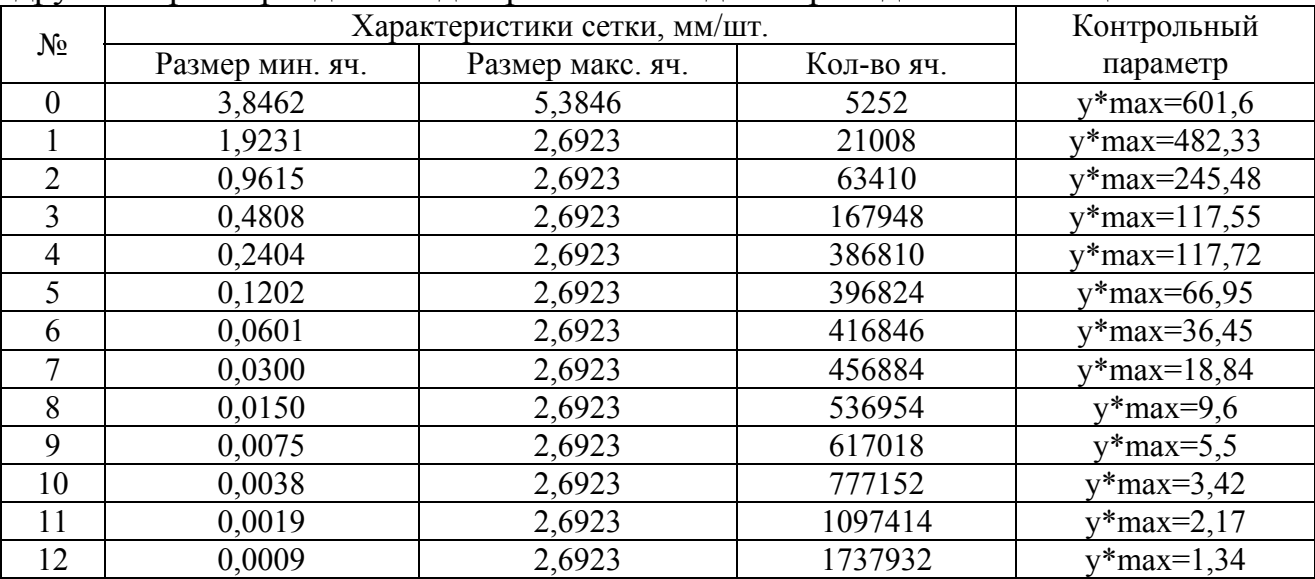

На рис. 2 показано семейство линий, описывающих изменение полного давления по длине раструба в зависимости от измельчения сетки. Виден участок зоны влияния (ЗВ) возмущающего элемента, простирающийся от начала раструба (*x* = 0,25 м) до ~0,23 м, и далее следует участок линейного падения давления, связанного с трением. Также имеется участок, характер падения давления на котором связано с «граничным» эффектом – влияние граничного условия на выходной границе. Однако здесь нет ожидаемого поведения изменения полного давления при измельчении расчетной сетки – постепенное уменьшение отличия линий при измельчении сетки.

Совместный анализ размеров сетки и характера падения давления на участке после ЗВ ВЭ показывает что, до значений безразмерного параметра, характеризующего качество сетки в пристеночной области y\*~118 и размера минимальной ячейки ~0,2 мм происходит уменьшение давления по всей области раструба (без изменения характера кривой распределения полного давления). При дальнейшем измельчении сетки характер кривой падения давления начинает меняться – увеличивается угол кривой (т.е. увеличивается удельное падение давления) до значений у\*~9,6 и мелкости сетки ~0,015 мм (сетка № 8). При дальнейшем измельчении сетки (№ 9-12) угол кривой начинает уменьшаться, т.е. удельное падение полного давления уменьшается.

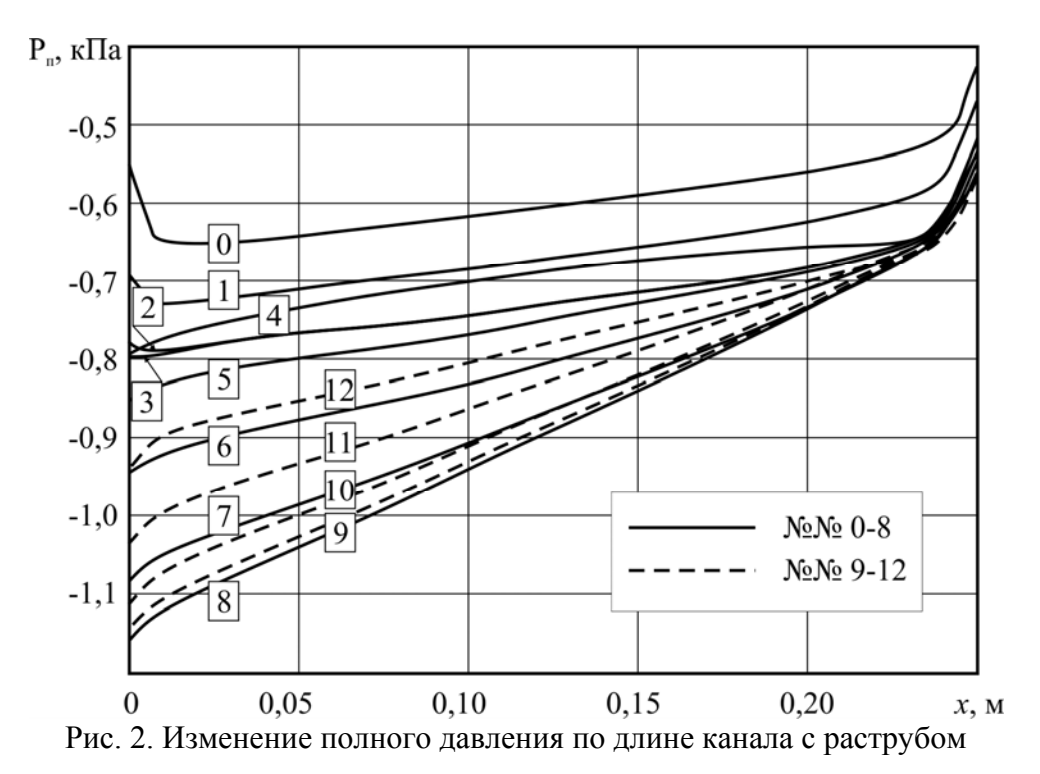

Такой же нерегулярный характер изменения при измельчении сетки наблюдается и у рассчитанного по результатам численного решения коэффициента местного сопротивления (КМС). Кроме того минимальное отличие получающегося КМС от известного [2] составляет 32 %.

Таким образом, можно сделать вывод о том, что принятые для решения этой задачи, наиболее часто используемые, стандартная k-ε модель турбулентности в сочетании со стандартными пристеночными функциями, при исследо-

ванном диапазоне размеров ячеек расчетной сетки не позволяют получить достоверное и адекватное решение.

## *Библиографический список*

1. ANSYS FLUENT 6.3 Documentation / 12.10.2 Standard Wall Functions. [Электронный ресурс]. URL: https://www.sharcnet.ca/Software/Fluent6/html/ug/node512.htm (дата обращения: 22.11.2013).

2. Идельчик И. Е. Справочник по гидравлическим сопротивлениям / Под ред. М.О. Штейнберга. 3-е изд., перераб. и доп. М.: Машиностроение, 1992. 672 с.

## **ОЦЕНКА ЭФФЕКТИВНОСТИ ИСПОЛЬЗОВАНИЯ ТЕПЛОВЫХ НАСОСОВ НА ТЭЦ**

*Зубов Д.И., Суворов Д.М. Вятский государственный университет, г. Киров Daniil.Zubov@bk.ru* 

Быстрый темп застройки городских территорий требует от существующих источников электрической и тепловой энергии соответствующего увеличения мощностей. Ввиду ограниченности средств и сроков, необходима разработка мероприятий, которые при минимальных затратах дадут необходимый эффект. Одним из путей модернизации ТЭЦ может стать использование теплонасосных установок (далее ТНУ) [1-3].

Принцип работы теплового насоса состоит в преобразовании теплоты, полученной от низкопотенциального источника, в более высокопотенциальную и использовании ее для нагрева среднепотенциальной среды. Самым очевидным источником большого количества низкопотенциальной теплоты является теплота охлаждающей циркуляционной воды (выходящей из конденсатора). Использовать полученную на выходе из теплового насоса тепловую энергию можно для предварительного подогрева обратной сетевой воды, как показано на схеме, представленной на рисунке.

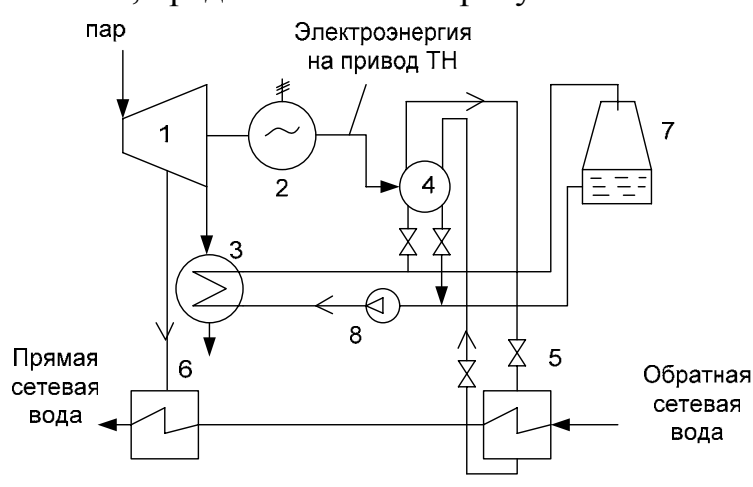

- 1 паровая турбина;
- 2 электрогенератор;
- 3 конденсатор;
- 4 тепловой насос;

5 – подогреватель сетевой воды теплом от ТН;

6 – основной подогреватель сетевой воды паром от отопительного отбора;

7 – градирня;

8 – циркуляционный насос охлаждающей воды конденсатора паротурбинной установки

Предполагается, что данная схема будет использовать электроэнергию, производимую в часы провала суточного графика нагрузки непосредственно на ТЭЦ, для дополнительного производства тепла с помощью тепловых насосов и, соответственно, снижения нагрузки пиковых котлов. Кроме того, данное реше-